# МИНОБРНАУКИ РОССИИ

Федеральное государственное бюджетное образовательное учреждение

высшего образования

«Костромской государственный университет»

(КГУ)

# РАБОЧАЯ ПРОГРАММА ДИСЦИПЛИНЫ

# **ОСНОВЫ ПРОИЗВОДСТВЕННОГО МАСТЕРСТВА**

Направление подготовки: **29.03.04 Технология художественной обработки материалов**

Направленность: **Современные технологии ювелирно-художественных производств**

Квалификация выпускника: **бакалавр**

**Кострома 2020**

Рабочая программа дисциплины «Основы производственного мастерства» разработана в соответствии с Федеральным государственным образовательным стандартом высшего образования по направлению подготовки 29.03.04 Технология художественной обработки материалов, Приказ Минобрнауки России от 22.09.2017 г. № 961.

Разработал: Егорова М.Г., доцент кафедры Технологии художественной обработки материалов, художественного проектирования, искусств и технического сервиса, к.и.н., доцент Колодий-Тяжов Л.А., доцент кафедры Технологии художественной обработки материалов, художественного проектирования, искусств и технического сервиса, к.э.н., доцент Каргина С.И., доцент кафедры Технологии художественной обработки материалов, художественного проектирования, искусств и технического сервиса, к.т.н., лопент Зяблова С.Л., доцент кафедры Технологии художественной обработки материалов, художественного проектирования, искусств и технического сервиса, к.и.н., доцент Усина И.Б., старший преподаватель кафедры Технологии художественной обработки материалов, художественного проектирования, искусств и технического сервиса Безденежных А.Г., доцент кафедры Технологии художественной Рецензент обработки материалов, художественного проектирования, искусств и технического сервиса, к.т.н., доцент

### ПРОГРАММА УТВЕРЖДЕНА:

На заседании кафедры Технологии художественной обработки материалов, художественного проектирования, искусств и технического сервиса:

Протокол заседания кафедры № 9 от 23.04. 2020г.

Заведующий кафедрой Технологии художественной обработки материалов, художественного проектирования, искусств и технического сервиса:

Шорохов С.А., к.т.н., доцент

подпись

#### ПРОГРАММА ПЕРЕУТВЕРЖДЕНА:

На заседании кафедры Технологии художественной обработки материалов, художественного проектирования, искусств и технического сервиса:

Протокол заседания кафедры № 7 от 10.03.2021 г.

Заведующий кафедрой Технологии художественной обработки материалов, художественного проектирования, искусств и технического сервиса:

\_\_\_\_\_\_\_\_\_\_\_\_\_\_\_\_\_\_\_\_\_\_\_\_\_\_\_\_\_ Шорохов С.А., к.т.н., доцент

подпись

### ПРОГРАММА ПЕРЕУТВЕРЖДЕНА:

На заседании кафедры Технологии художественной обработки материалов, художественного проектирования, искусств и технического сервиса:

Протокол заседания кафедры № 10 от 10.06.2022 г.

### ПРОГРАММА ПЕРЕУТВЕРЖДЕНА:

На заседании кафедры Технологии художественной обработки материалов, художественного проектирования, искусств и технического сервиса:

Протокол заседания кафедры №\_\_ от \_\_\_\_\_\_\_\_\_\_\_\_\_20\_\_\_г.

### ПРОГРАММА ПЕРЕУТВЕРЖДЕНА:

На заседании кафедры Технологии художественной обработки материалов, художественного проектирования, искусств и технического сервиса:

Протокол заседания кафедры  $N_2$  от  $20$  г.

## ПРОГРАММА ПЕРЕУТВЕРЖДЕНА:

На заседании кафедры Технологии художественной обработки материалов, художественного проектирования, искусств и технического сервиса:

Протокол заседания кафедры  $N_2$  от  $20$  г.

### ПРОГРАММА ПЕРЕУТВЕРЖДЕНА:

На заседании кафедры Технологии художественной обработки материалов, художественного проектирования, искусств и технического сервиса:

Протокол заседания кафедры  $N_2$  от  $20$  г.

### ПРОГРАММА ПЕРЕУТВЕРЖДЕНА:

На заседании кафедры Технологии художественной обработки материалов, художественного проектирования, искусств и технического сервиса:

Протокол заседания кафедры № \_\_ от  $20$  г.

### ПРОГРАММА ПЕРЕУТВЕРЖДЕНА:

На заседании кафедры Технологии художественной обработки материалов, художественного проектирования, искусств и технического сервиса:

Протокол заседания кафедры  $N_2$  от  $20$  г.

## ПРОГРАММА ПЕРЕУТВЕРЖДЕНА:

На заседании кафедры Технологии художественной обработки материалов, художественного проектирования, искусств и технического сервиса:

Протокол заседания кафедры № \_\_ от  $20$  г.

### **1. Цели и задачи освоения дисциплины**

**Цель дисциплины:** Формирование теоретических знания и практических навыков в области технологии изготовления художественно-промышленных изделий и объектов в соответствии с разработанной концепцией и значимыми для потребителя параметрами.

#### **Задачи дисциплины:**

– изучение технологии изготовления художественно-промышленных изделий и объектов; – изучение технологии изготовления ювелирно - художественных изделий разнообразного

ассортимента, требуемых при реализации дизайн-проекта;

– изучение особенностей обработки и применения различных материалов;

– изучение технологических возможностей и особенностей применения ювелирного оборудования;

– формирование навыков практической работы по изготовлению эталонных образцов в материале.

### **2. Перечень планируемых результатов обучения по дисциплине**

В результате освоения дисциплины обучающийся должен:

### **Освоить компетенции**:

**ПК–2** – готов к проектированию, моделированию и изготовлению эстетически ценных и конкурентно-способных художественно-промышленных изделий и объектов в соответствии с разработанной концепцией и значимыми для потребителя параметрами;

**ПК-4** – готов применять современные программные продукты при проектировании и визуализации разработанных объектов.

#### **Код и содержание индикаторов компетенций:**

*ИД-1ПК-2* – знает основные приемы макетирования и создания физических моделей;

*ИД-3ПК-2* – знает системы и методы проектирования;

*ИД-5ПК-2* – знает об оборудовании организации, применяемых оснастке и инструменте и перспективы технического развития организации;

*ИД-6ПК-2* – знает технические характеристики и экономические показатели лучших отечественных и зарубежных образцов изделий, аналогичных проектируемым;

*ИД-10ПК-2* – знает применяемые в конструкциях материалы и их свойства;

*ИД-11ПК-2* – знает методы технических расчетов при конструировании;

*ИД-15ПК-2* – знает передовой отечественный и зарубежный опыт конструирования аналогичной продукции;

*ИД-19ПК-2* – умеет использовать инструменты конструирования;

*ИД-20ПК-2* – умеет использовать компьютерные инструменты конструирования;

*ИД-21ПК-2* – умеет использовать приемы работы с различными материалами при создании физических моделей;

*ИД-22ПК-2* – умеет участвовать в конструировании продукта, в том числе с помощью компьютерных программ;

*ИД-23ПК-2* – умеет приводить конструкцию продукта в соответствие эргономическим требованиям, использовать приемы конструирования;

*ИД-24ПК-2* – умеет осуществлять поиск с использованием новых информационных технологий наиболее рациональных вариантов решений конструкционно-отделочных материалов и деталей внешнего оформления, объемно-пространственного и графического проектирования;

*ИД-25ПК-2* – умеет подготовить данные для расчетов экономического обоснования предлагаемой конструкции;

*ИД-26ПК-2* – умеет разработать необходимую техническую документацию на проектируемое изделие (чертежи компоновки и общего вида, эскизные и рабочие чертежи для макетирования, демонстрационные рисунки, цветографические и эргономические схемы, рабочие проекты моделей), принимать участие в подготовке пояснительных записок к проектам, их рассмотрении и защите;

*ИД-27ПК-2* – умеет использовать передовой отечественный и зарубежный опыт в области художественного конструирования с целью использования его в практической деятельности;

*ИД-28ПК-2* – владеет навыками создания макетов и физических моделей продукции;

*ИД-29ПК-2* – владеет навыками составления технических заданий на проектирование и согласование их с заказчиками;

*ИД-30ПК-2* – владеет навыками использования инструментов конструирования, в том числе конструирования продукта с помощью компьютерных программ;

*ИД-1ПК-4* – знает современные программные продукты для моделирования и визуализации разработанных объектов;

*ИД-2ПК-4* – знает передовой отечественный и зарубежный опыт проектирования и визуализации разработанных объектов;

*ИД-3ПК-4* – знает основы цифрового производства;

*ИД-4ПК-4* – знает основы традиционного и компьютерного дизайна объектов;

*ИД-5ПК-4* – умеет работать с компьютерными программами моделирования, использовать инструменты и приемы визуализации дизайн-объектов;

*ИД-6ПК-4* – умеет самостоятельно разработать дизайн-объект и объект с использованием современных технологий проектирования;

*ИД-7ПК-4* – умеет работать с компьютерными программами визуализации продукта;

*ИД-8ПК-4* – умеет работать с компьютерными программами презентации продукта;

*ИД-9ПК-4* – владеет навыками создания макетов и физических моделей продукции и компьютерной визуализации разработанных дизайн-объектов;

*ИД-10ПК-4* – владеет навыками создания компьютерных презентаций, компьютерной визуализации модели.

#### **Знать:**

– основные приемы макетирования и создания физических моделей;

– системы и методы проектирования;

– технические характеристики и экономические показатели лучших отечественных и зарубежных образцов изделий, аналогичных проектируемым;

– средства автоматизации проектирования;

– современные средства вычислительной техники, коммуникаций и связи;

– применяемые в конструкциях материалы и их свойства;

– передовой отечественный и зарубежный опыт конструирования аналогичной продукции;

– основы технической эстетики и художественного конструирования;

– основы систем автоматизированного проектирования;

– современные программные продукты для моделирования и визуализации разработанных объектов;

– технологические способы соединения, формообразования деталей ювелирных изделий;

– технологические требования к качеству ювелирно-художественных изделий;

– различные способы обработки ювелирно-художественных изделий различного ассортимента;

### **Уметь:**

– использовать инструменты конструирования;

– использовать компьютерные инструменты конструирования;

– использовать приемы работы с различными материалами при создании физических моделей;

– участвовать в конструировании продукта, в том числе с помощью компьютерных программ, приводить конструкцию продукта в соответствие эргономическим требованиям, использовать приемы конструирования;

– осуществлять поиск с использованием новых информационных технологий наиболее рациональных вариантов решений конструкционно-отделочных материалов и деталей внешнего оформления, объемно-пространственного и графического проектирования;

– использовать передовой отечественный и зарубежный опыт в области художественного конструирования с целью использования его в практической деятельности;

– работать с компьютерными программами моделирования, использовать инструменты и приемы визуализации дизайн-объектов;

– самостоятельно разработать дизайн-объект и объект с использованием современных технологий проектирования;

– работать с компьютерными программами визуализации продукта

– работать с компьютерными программами презентации продукта.

#### **Владеть:**

– навыками создания макетов и физических моделей продукции и навыками составления технических заданий на проектирование и согласование их с заказчиками;

– навыками использования инструментов конструирования, в том числе конструирования продукта с помощью компьютерных программ;

– навыками разработки художественно-конструкторских проектов продуктов производственного и бытового назначения, обеспечение высокого уровня потребительских свойств и эстетических качеств проектируемых конструкций, соответствия их техникоэкономическим требованиям и прогрессивной технологии производства, требованиям эргономики навыками создания макетов и физических моделей продукции и компьютерной визуализации разработанных дизайн-объектов навыками создания компьютерных презентаций, компьютерной визуализации модели.

## **3. Место дисциплины в структуре ОП ВО**

 Дисциплина относится к обязательным дисциплинам блока Б1.В вариативной части учебного плана. Изучается в 3, 4, 5, 6, 7, 8 семестрах очной формы обучения.

## **4. Объем дисциплины**

## **4.1. Объем дисциплины в зачетных единицах с указанием академических часов и виды учебной работы**

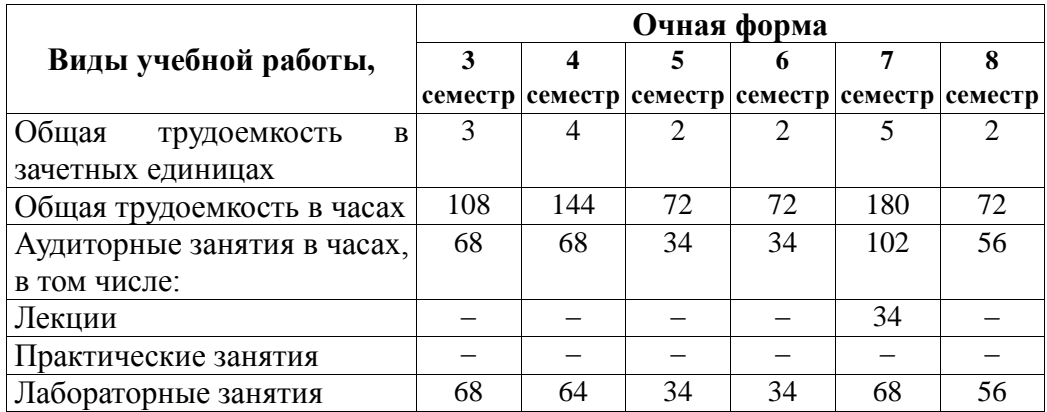

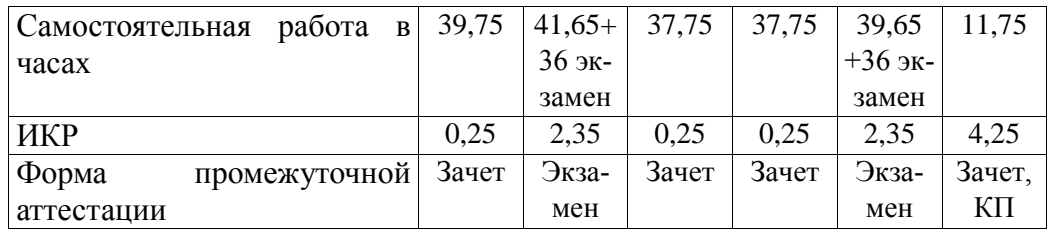

## **4.2. Объем контактной работы на 1 обучающегося**

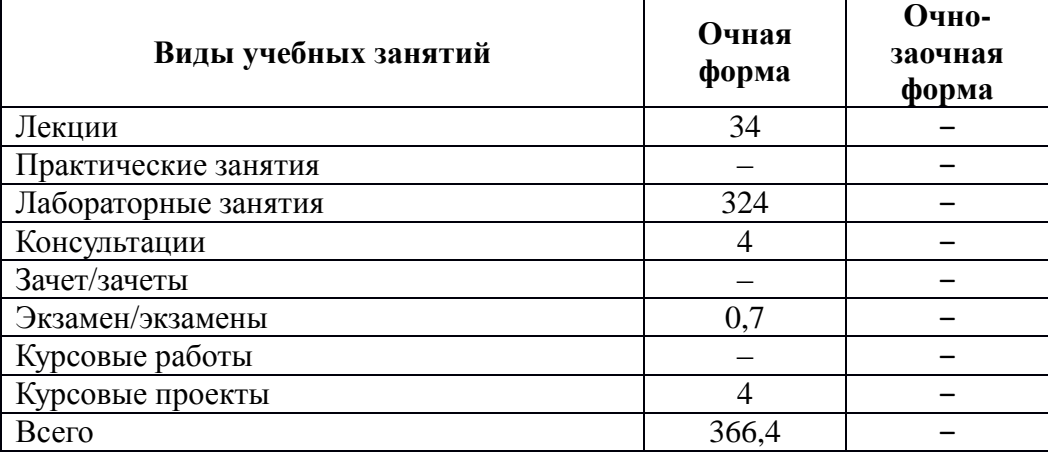

# **5. Содержание дисциплины, структурированное по темам (разделам), с указанием количества часов и видов занятий**

# **5.1. Тематический план учебной дисциплины**

# **Очная форма обучения**

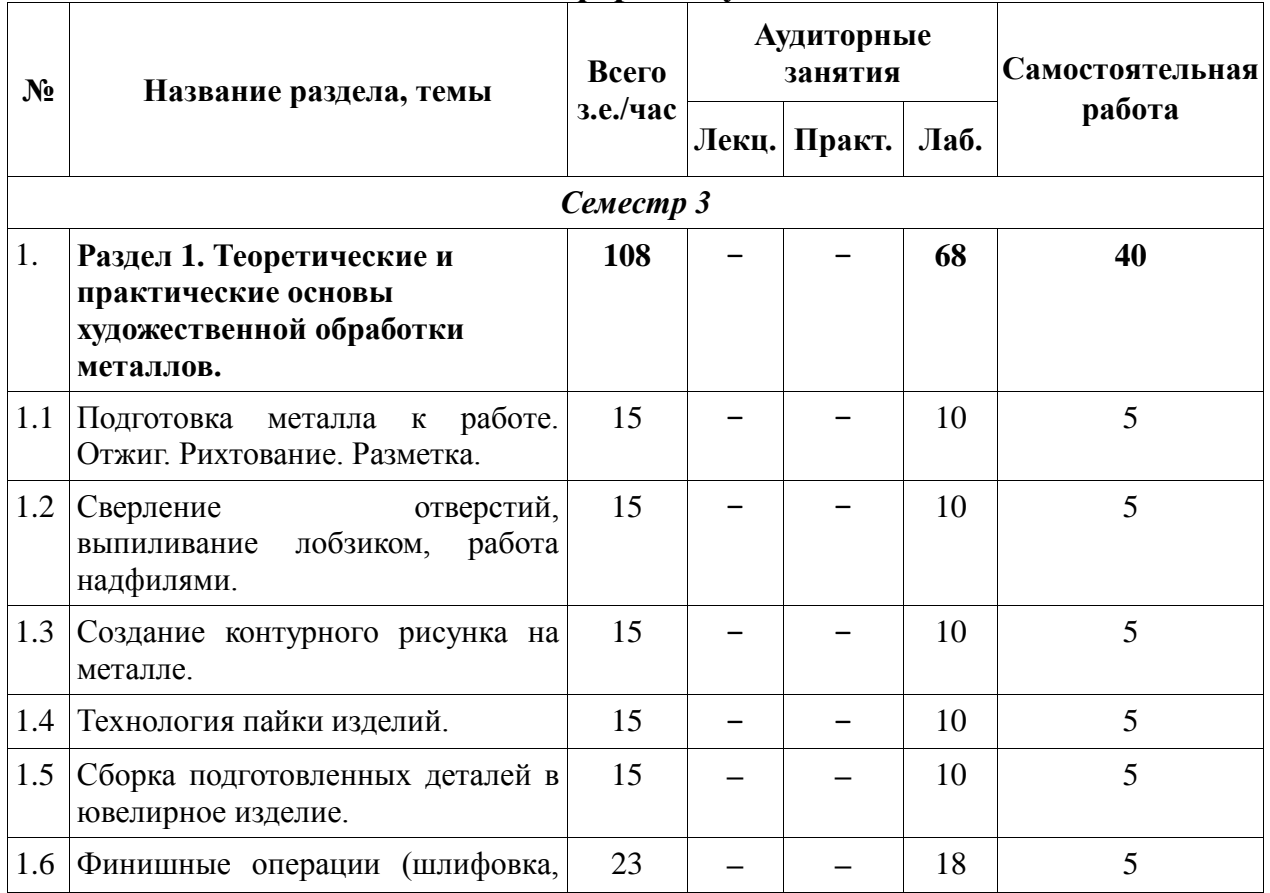

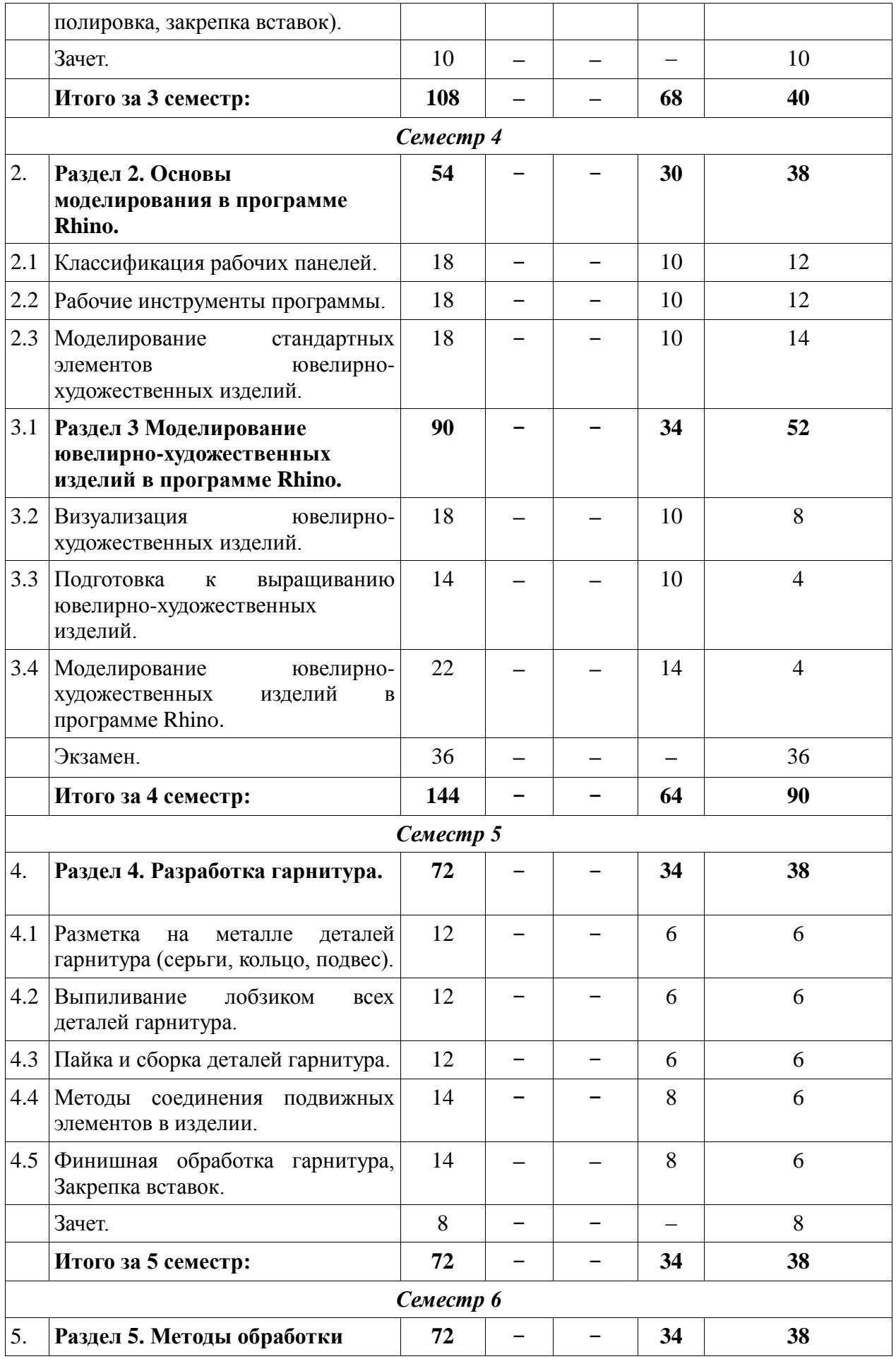

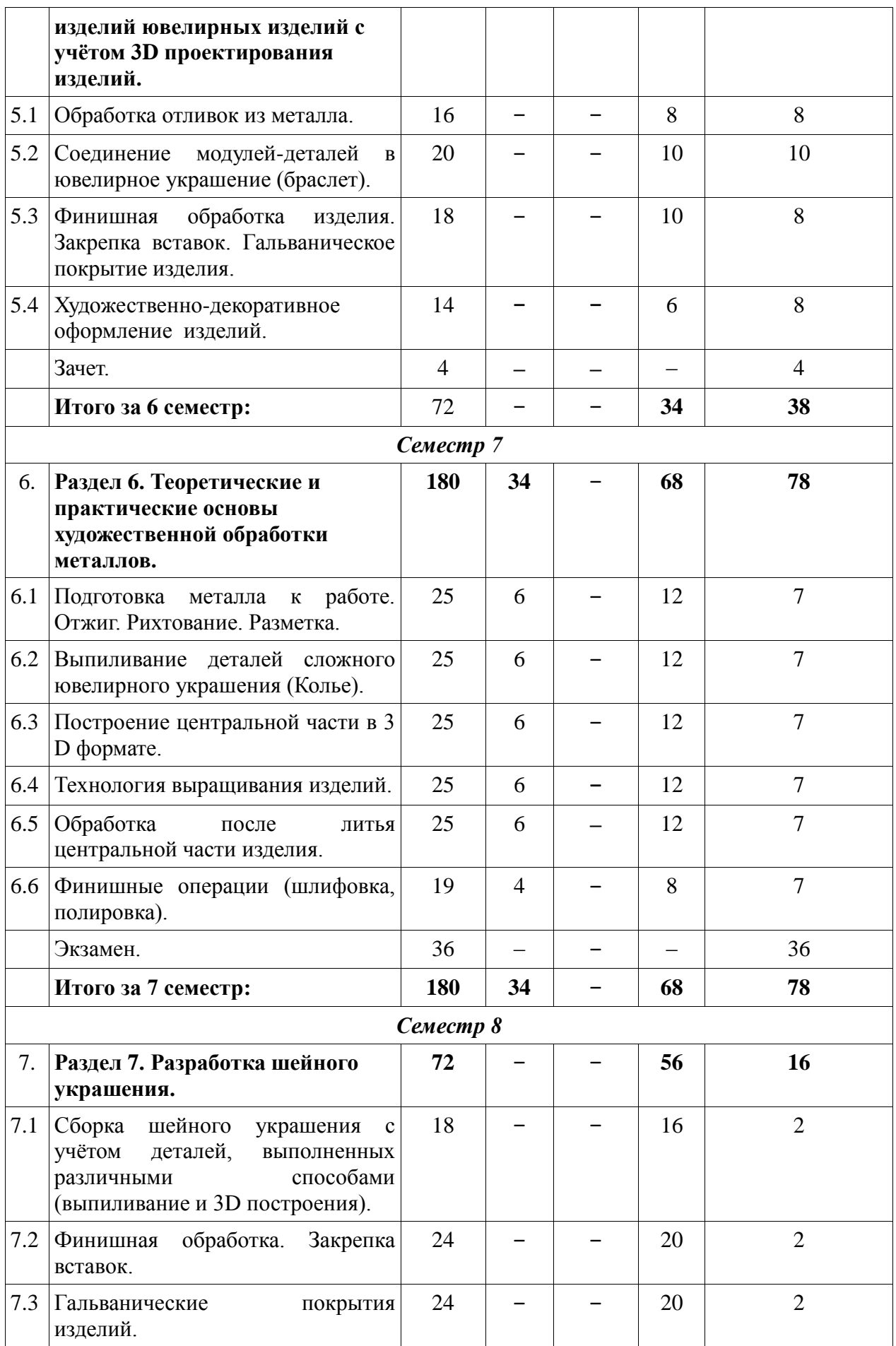

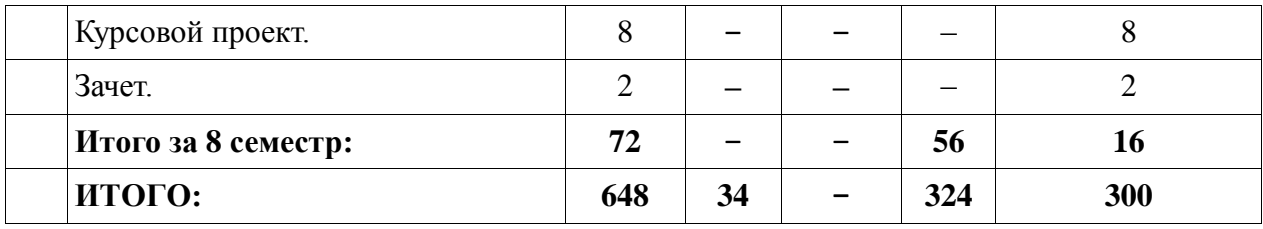

### **5.2. Содержание:**

### **Раздел 1. Теоретические и практические основы художественной обработки металлов.**

Подготовка металла к работе. Отжиг. Рихтование. Разметка.

Сверление отверстий, выпиливание лобзиком, работа надфилями.

Создание контурного рисунка на металле.

Технология пайки изделий.

Сборка подготовленных деталей в ювелирное изделие.

Финишные операции (шлифовка, полировка, закрепка вставок).

### **Раздел 2. Основы моделирования в программе Rhino**

Классификация рабочих панелей.

Основные рабочие панели программы Rhino. Их структура, содержание и рабочие элементы.

Рабочие инструменты программы.

Основные рабочие инструменты программы Rhino: линии, поверхности, тела, редакторы и вспомогательные инструменты.

Моделирование стандартных элементов ювелирно-художественных изделий.

### **Раздел 3 Моделирование ювелирно-художественных изделий в программе Rhino.** Визуализация ювелирно-художественных изделий

Основные способы визуализации изделий, свойства материалов, сцены, освещения.

Подготовка к выращиванию ювелирно-художественных изделий

Основные способы подготовки изделий к выращиванию и особенности постановки изделия на рабочий стол.

#### **Раздел 4. Разработка гарнитура.**

Разметка на металле деталей гарнитура (серьги, кольцо, подвес).

Выпиливание лобзиком всех деталей гарнитура.

Пайка и сборка деталей гарнитура.

Методы соединения подвижных элементов в изделии.

Финишная обработка гарнитура, Закрепка вставок.

Выполнение курсовой работы

**Раздел 5. Методы обработки ювелирных изделий с учётом 3D проектирования изделий.**

Обработка отливок из металла

Соединение модулей - деталей в ювелирное украшение (браслет)

Финишная обработка изделия. Закрепка вставок. Гальваническое покрытие изделия.

Художественно-декоративное оформление изделий.

### **Раздел 6. Теоретические и практические основы художественной обработки металлов.**

Подготовка металла к работе. Отжиг. рихтование. Разметка.

Выпиливание деталей сложного ювелирного украшения (Колье).

Построение центральной части в 3 D формате.

Технология выращивания изделий.

Обработка после литья центральной части изделия.

Финишные операции (шлифовка, полировка).

### **Раздел 7. Разработка шейного украшения.**

Сборка шейного украшения с учётом деталей, выполненных различными способами (выпиливание и 3D построения).

Финишная обработка. Закрепка вставок.

Гальванические покрытия изделий.

### **6. Методические материалы для обучающихся по освоению дисциплины**

Основной задачей курса является ознакомление студентов с теоретическими и практическими приемами ручного изготовления ювелирных изделий, Создавая ювелирные и художественные изделия, ювелир должен думать не только о внешней привлекательности проектируемого изделия, но и продумывать наиболее практичные и экономичные способы их изготовления. Преподаватель направляет студентов на умение анализировать их конструкцию, продумывать методы практического воплощения проекта в материале.

Важность дисциплины не вызывает сомнения, т.к. она закладывает фундамент для большинства специальных дисциплин. Дисциплина требует постоянного обновления, дополнения и расширения лабораторного материала. Это связано с систематическим появлением передовых технологий в области соединительных процессов, нового усовершенствованного оборудования, более современных и качественных материалов и т.д. Кроме того преподавателю рекомендуется постоянно совершенствовать собственные практические навыки в области изготовления ювелирных изделий и применять их во время преподавания курса. Лабораторную работу следует начинать с краткого изложения темы занятия и изучения студентами методических указаний. Далее студенты самостоятельно выполняют работу и оформляют отчет. Защита результатов лабораторной работы проводится по результатам проверки отчета и собеседования. Допуск студента к следующей работе возможен при положительной защите предшествующей.

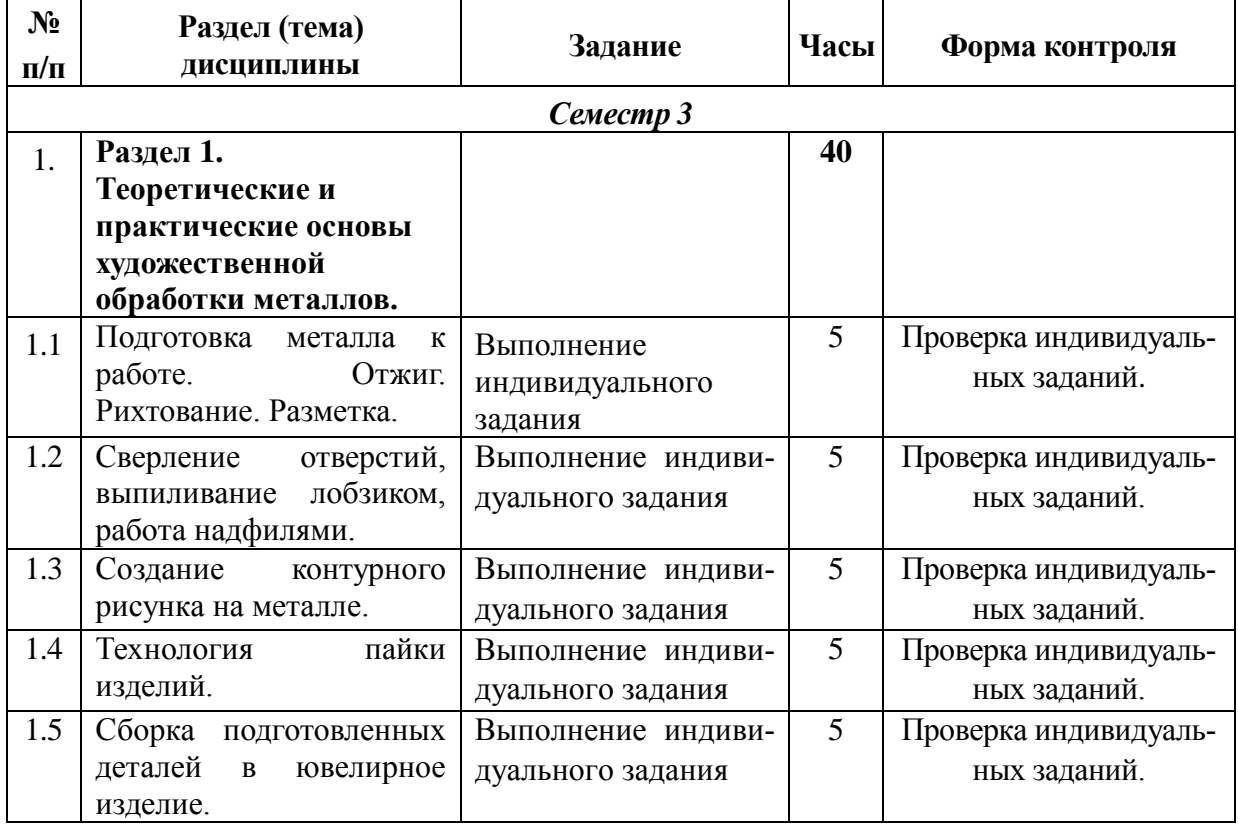

### **6.1. Самостоятельная работа обучающихся по дисциплине (модулю)**

# **Очная форма обучения**

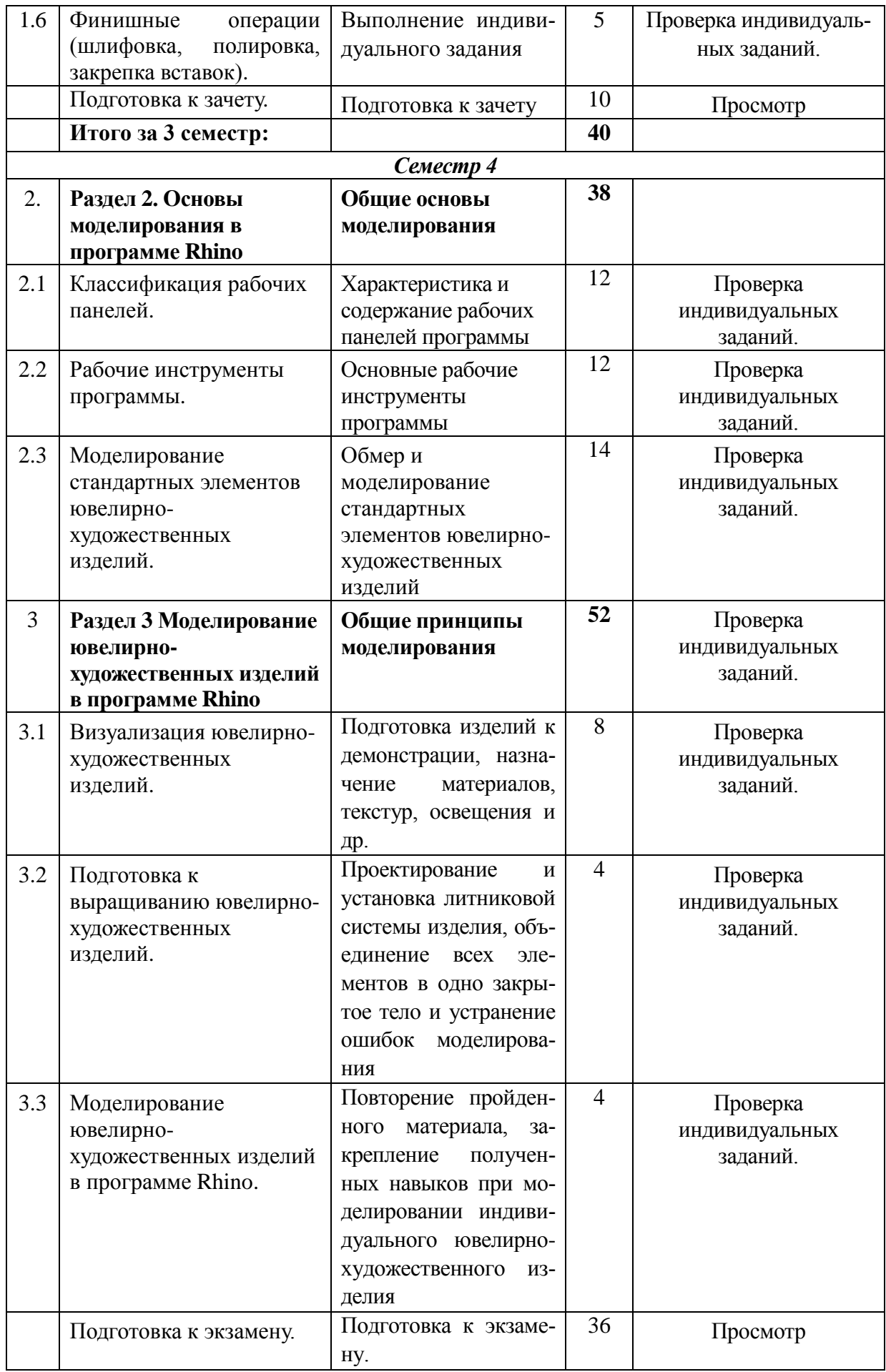

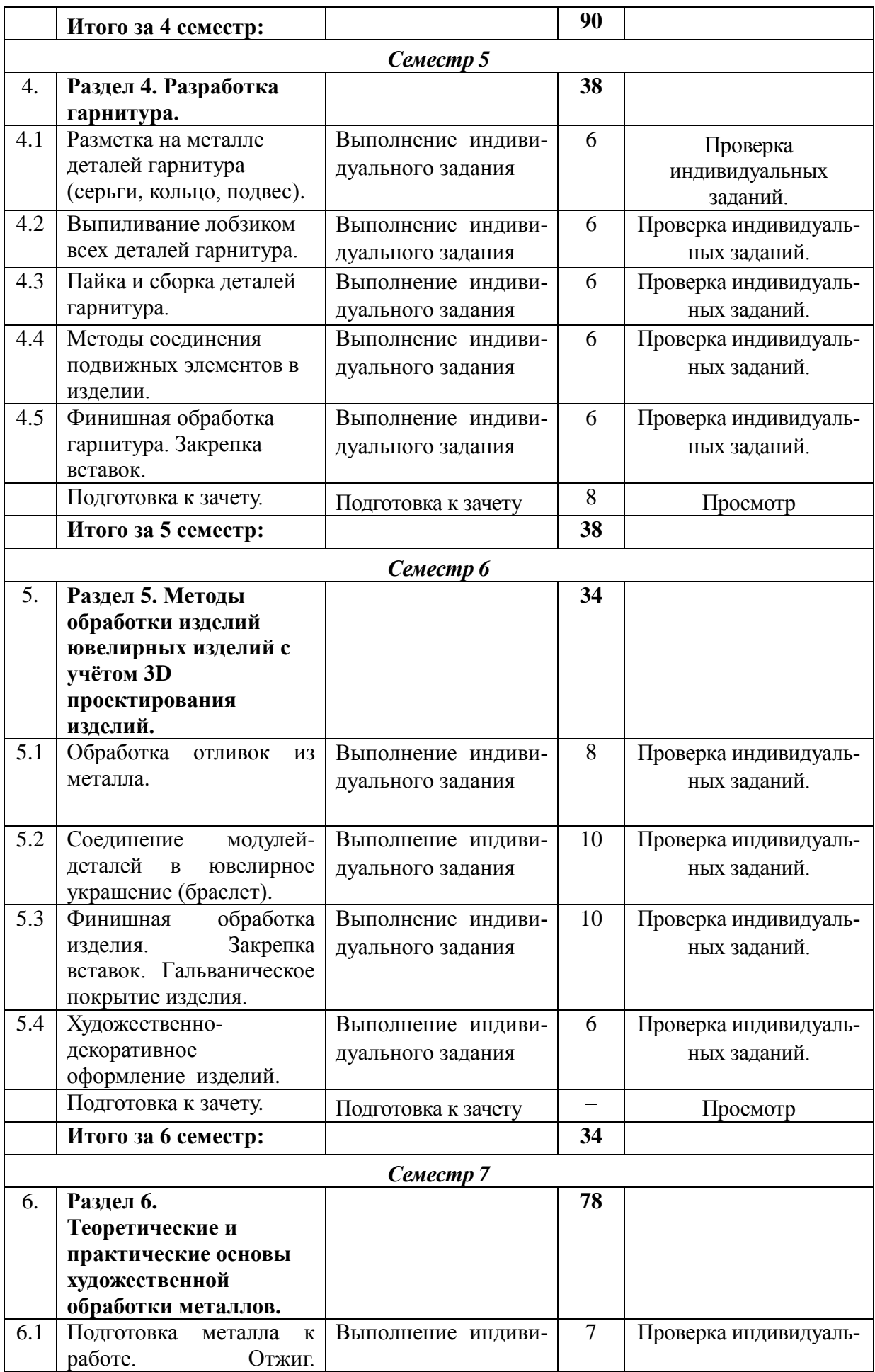

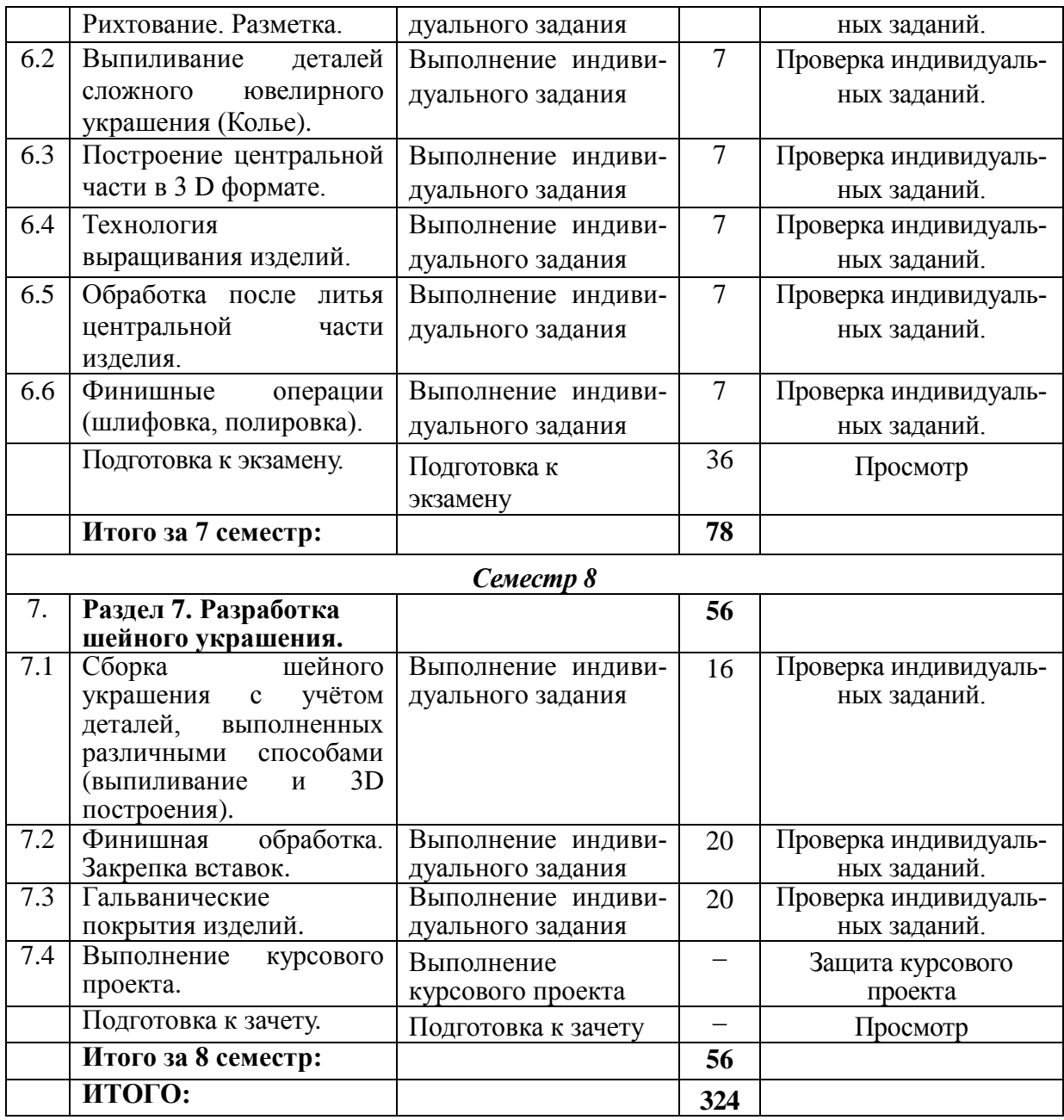

## **6.2. Тематика и задания для лабораторных занятий**

- 1. Эпюр точки. Координаты точки. Эпюр прямой линии.
- 2. Эпюр плоскости. Прямые плоскости.
- 3. Многогранники.
- 4. Тела вращения.
- 5. Пересечение поверхностей плоскостью и прямой.
- 6. Взаимное пересечение поверхностей.
- 7. Стандарты ЕСКД. Правила выполнения чертежей.
- 8. Проекционное черчение. Виды.
- 9. Освоение компьютерной программы КОМПАС-3D.
- 10. Проекционное черчение. Разрезы, сечения, аксонометрические проекции.
- 11. Подготовка металла к работе. Отжиг. Рихтование. Разметка.
- 12. Сверление отверстий, выпиливание лобзиком, работа надфилями.
- 13. Создание контурного рисунка на металле.
- 14. Технология пайки изделий.
- 15. Сборка подготовленных деталей в ювелирное изделие.
- 16. Финишные операции (шлифовка, полировка, закрепка вставок).
- 17. Разметка на металле деталей гарнитура (серьги, кольцо, подвес).
- 18. Выпиливание лобзиком всех деталей гарнитура.
- 19. Пайка и сборка деталей гарнитура.
- 20. Методы соединения подвижных элементов в изделии.
- 21. Финишная обработка гарнитура, Закрепка вставок.
- 22. Обработка отливок из металла.
- 23. Соединение модулей-деталей в ювелирное украшение (браслет).
- 24. Финишная обработка изделия. Закрепка вставок. Гальваническое покрытие изделия.
- 25. Художественно-декоративное оформление изделий.

## **6.4. Методические рекомендации для выполнения курсовых работ, проектов**

Проектирование ювелирно-художественного изделия в рамках современного производства и технологии его производства.

## **7. Перечень основной и дополнительной литературы, необходимой для освоения дисциплины (модуля)**

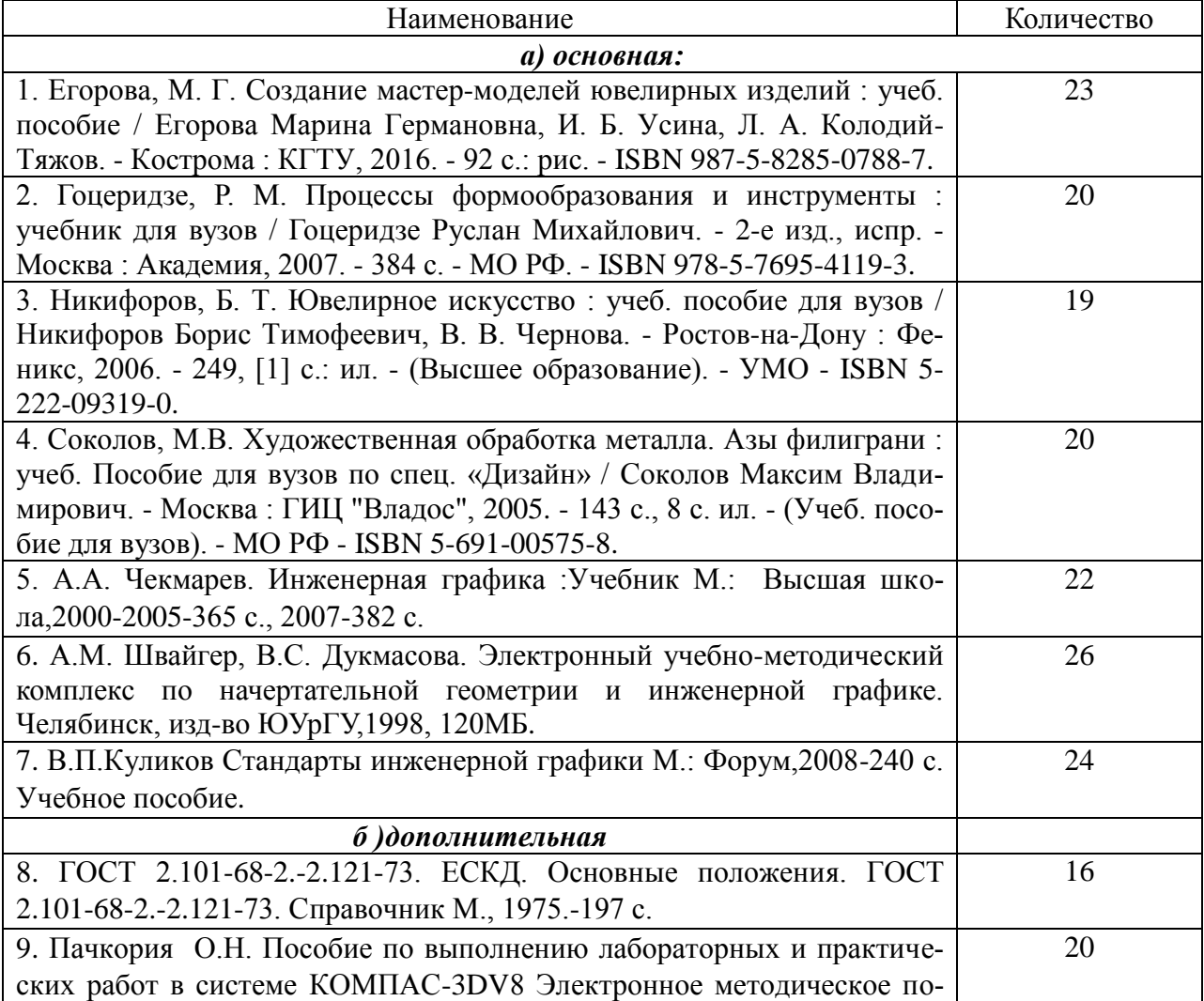

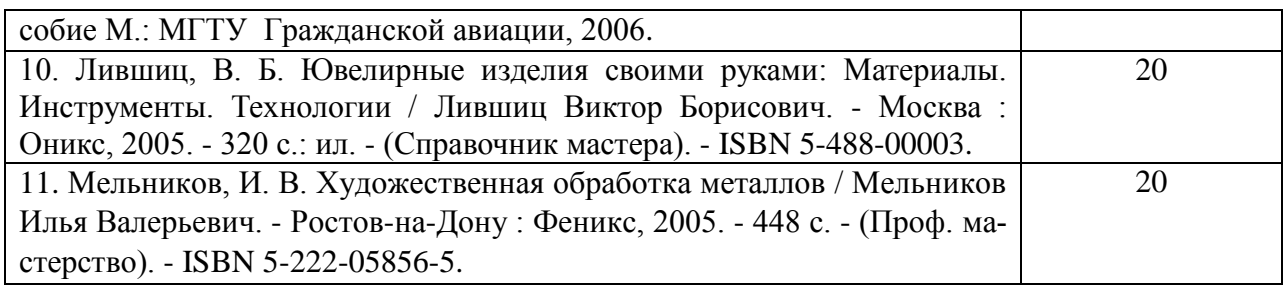

# **8. Перечень ресурсов информационно-телекоммуникационной сети «Интернет», необходимых для освоения дисциплины**

### *Информационно-образовательные ресурсы:*

1. Библиотека ГОСТов. Все ГОСТы, [Электронный ресурс], [URL:http://vsegost.com/](http://vsegost.com/)

### *Электронные библиотечные системы:*

- 1. ЭБС Университетская библиотека онлайн [http://biblioclub.ru](http://biblioclub.ru/)
- 2. ЭБС «Лань» [https://e.lanbook.com](https://e.lanbook.com/)
- 3. ЭБС «ZNANIUM.COM» [http://znanium.com](http://znanium.com/)

# **9. Описание материально-технической базы, необходимой для осуществления образовательного процесса по дисциплине**

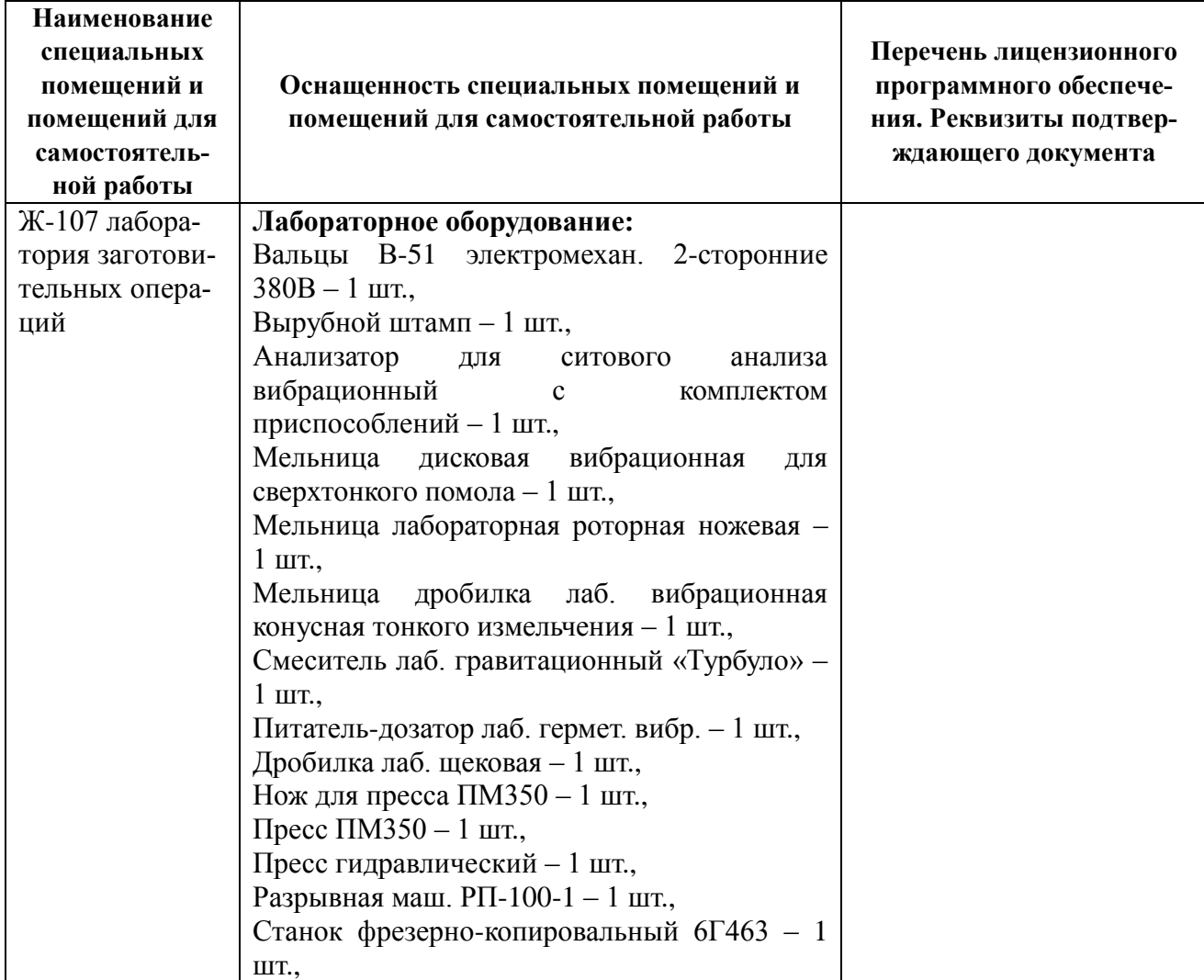

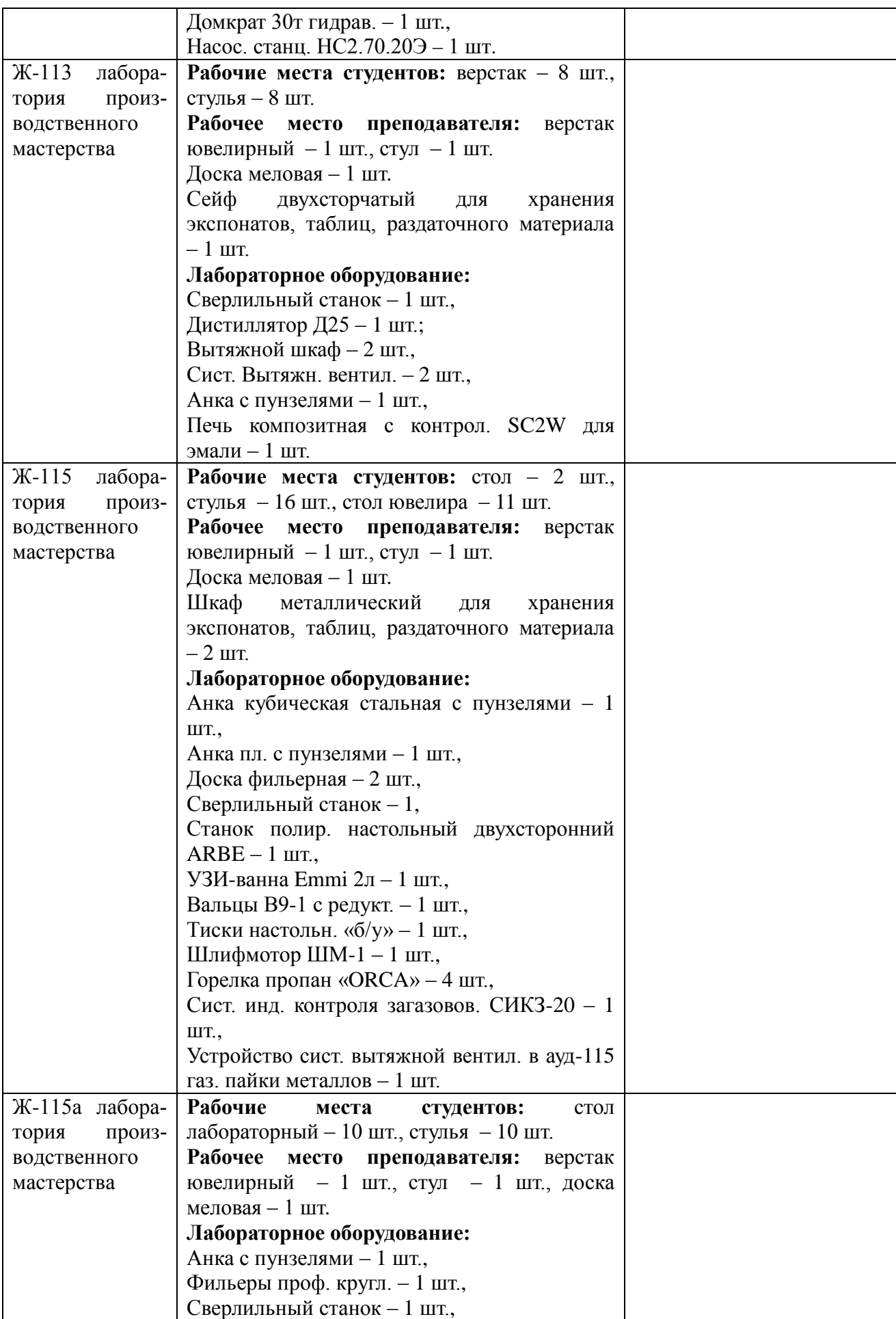

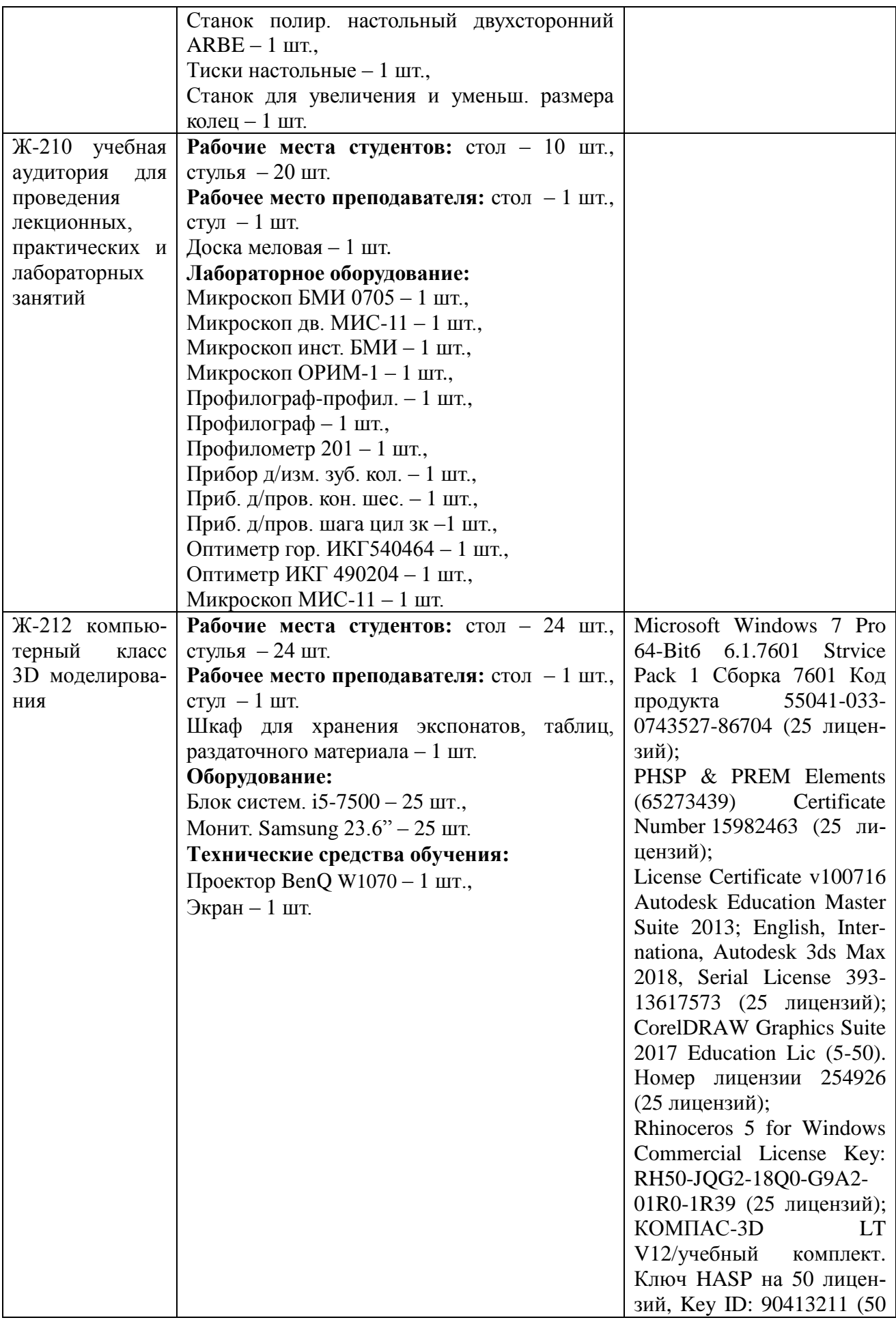

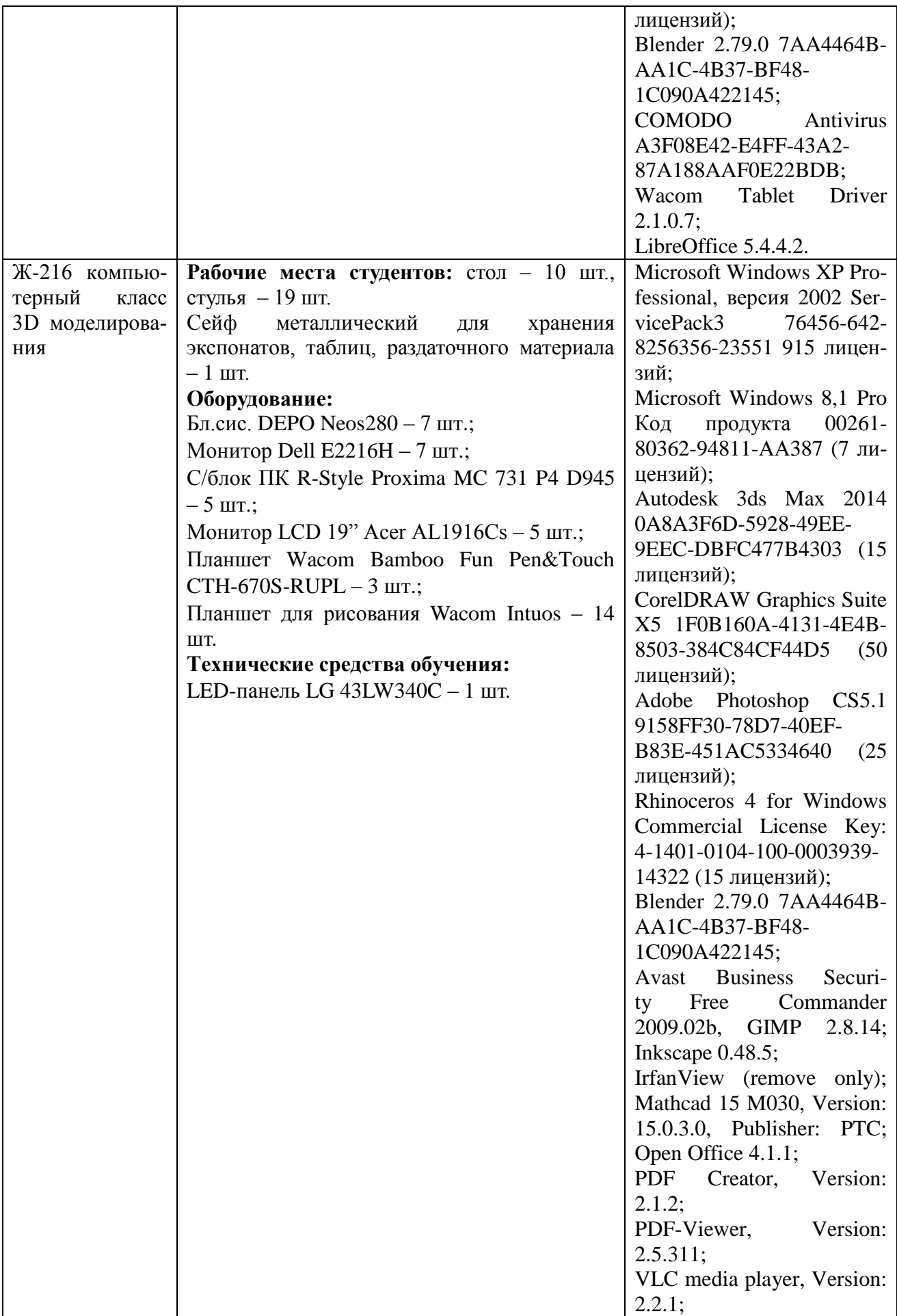

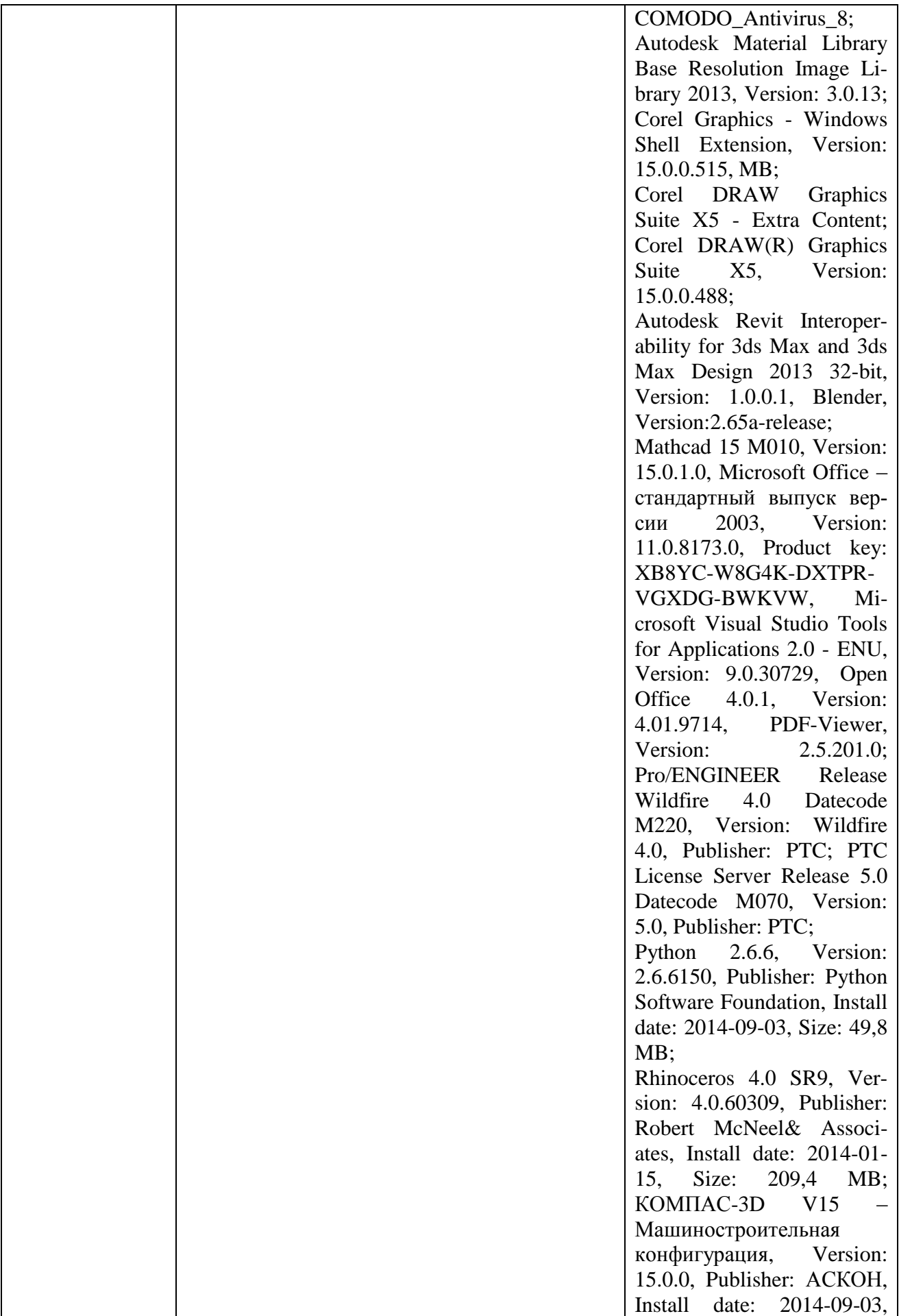

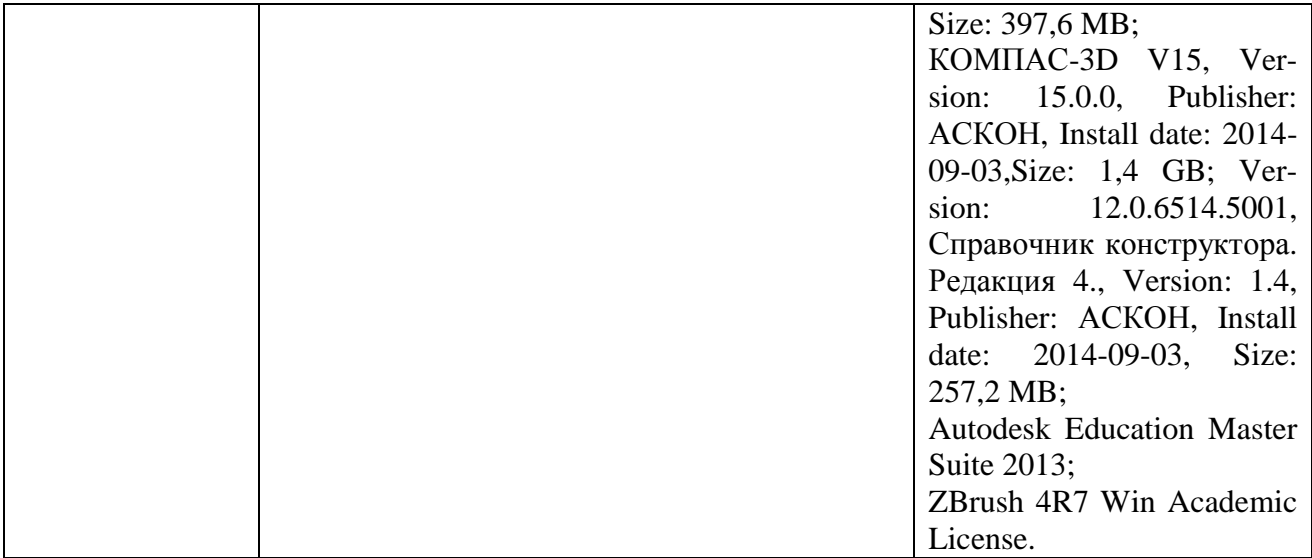